# **Οδηγίες για την εγγραφή**

- 1. Τραβήξτε μια φωτογραφία (κινητό τηλέφωνο, κάμερα ή άλλη συσκευή) του τιμολογίου για την αγορασμένη συσκευή, ώστε να μπορείτε να δείτε καθαρά τον αριθμό λογαριασμού, την ημερομηνία αγοράς και το μοντέλο της συσκευής που αγοράσατε
- 2. Τραβήξτε μια φωτογραφία της πινακίδας επιγραφής της συσκευής έτσι ώστε το όνομα του μοντέλου της συσκευής, PNC (Prod) να είναι σαφώς ορατό. και SN (serial number)

#### **Βρείτε το προϊόν σας**

1. **Όνομα μοντέλου ή PNC**: Πληκτρολογήστε (χωρίς κενά διαστήματα) το όνομα του μοντέλου της συσκευής ή PNC από την πινακίδα ετικέτας (πρώτα 9 ψηφία) και κάντε κλικ στο "αναζήτηση"

#### **Πληροφορίες προϊόντος**

- 2. **Προϊόν**: Επιλέξτε το μοντέλο και το PNC της συσκευής σας (11 ψηφία) από το αναπτυσσόμενο μενού και επιβεβαιώστε το κάνοντας κλικ
- 3. **Σειριακός**αριθμός : Πληκτρολογήστε έναν σειριακό αριθμό (Αρ. Σειρά) από την πινακίδα επιγραφής της συσκευής σας (8 ψηφία)
	- 4. **Ημερομηνία αγοράς**: Επιλέξτε μια ημερομηνία αγοράς από το λογαριασμό σας
	- 5. **Απόδειξη αγοράς**: Επισυνάψτε μια εικόνα του τιμολογίου για την αγορασθείσα συσκευή

### **Δεδομένα χρήστη**

- 6. Εισαγάγετε τις πληροφορίες σας στα επιλεγμένα πεδία
- 7. Ενεργοποιήστε αυτό το πεδίο ότι συμφωνείτε ότι τα δεδομένα σας θα υποβληθούν σε επεξεργασία με σκοπό την έκδοση πιστοποιητικού για την επέκταση της εγγύησης
- 8. Ενεργοποιήστε το πεδίο που συμφωνείτε να ενημερώνεστε από την Electrolux για τα τελευταία νέα.

## **A** Electrolux

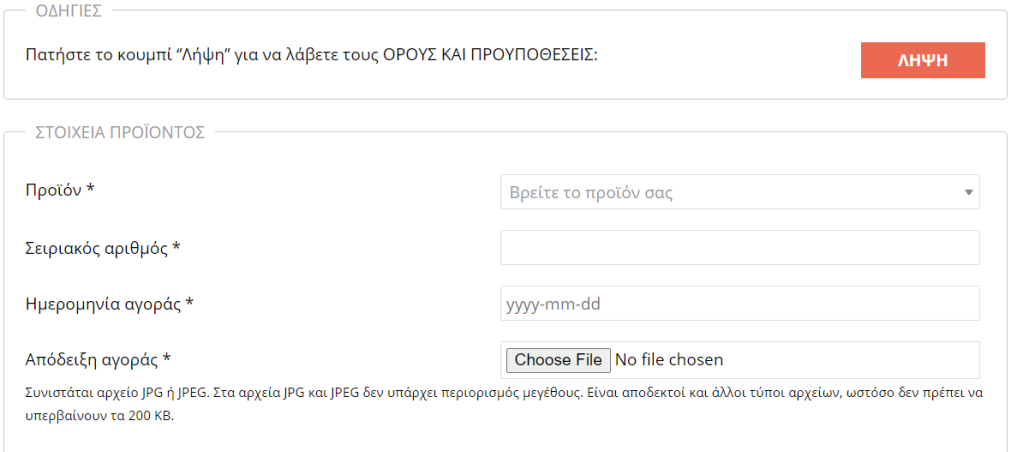

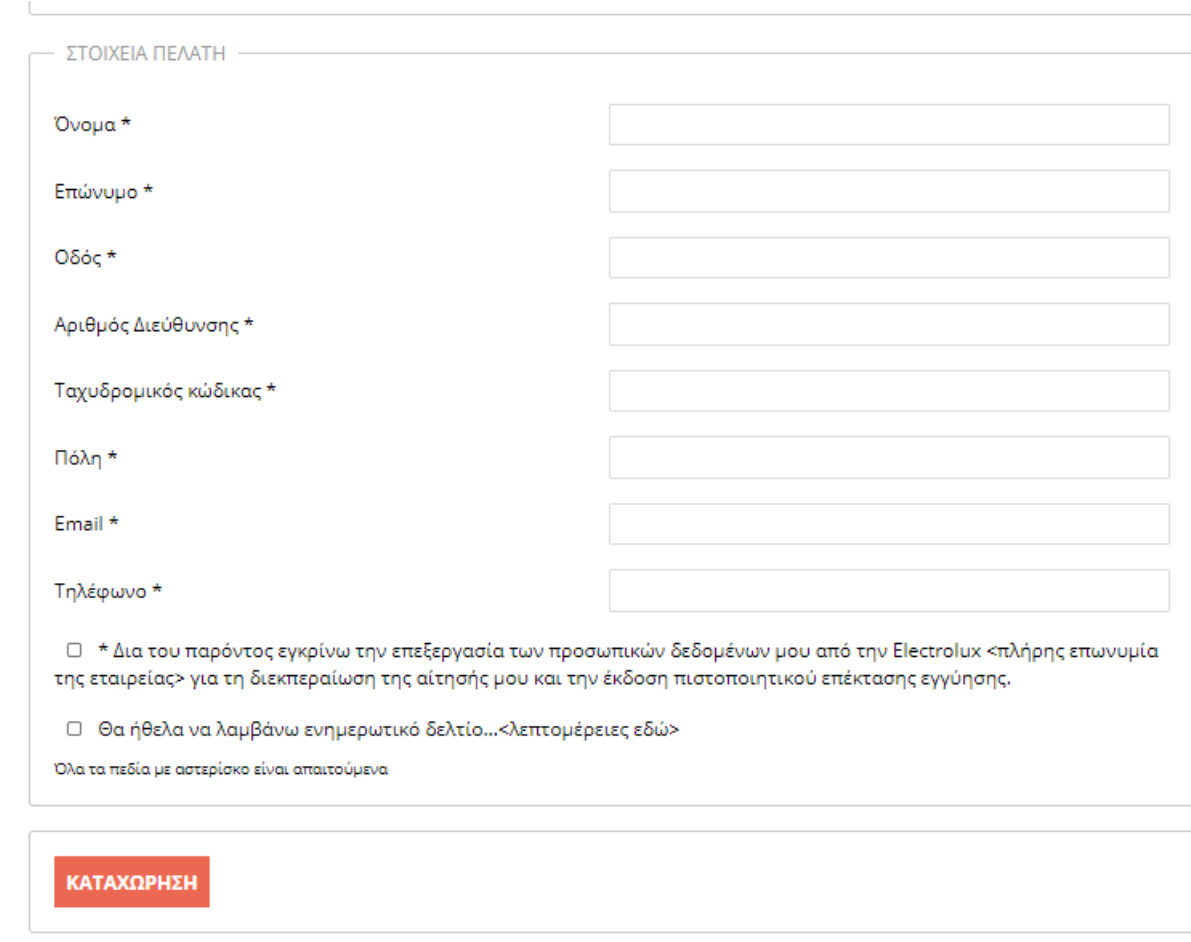

9. Κάντε κλικ στο "είσοδος"

Εάν η αίτηση υποβληθεί με επιτυχία, θα ειδοποιηθείτε:

Η αίτησή σας για την επέκταση της εγγύησης υποβλήθηκε με επιτυχία. Επιβεβαιώστε την αίτησή σας κάνοντας κλικ στο σύνδεσμο που σας στείλαμε μέσω e-mail. Σας ευχαριστούμε που επιλέξατε το προϊόν μας.

10. Μετά την επιβεβαίωση της εφαρμογής και του ελέγχου μας, εάν όλα τα δεδομένα είναι σωστά και η εφαρμογή πληροί όλους τους κανόνες και τις προϋποθέσεις της προωθητικής ενέργειας, θα λάβετε επιβεβαίωση της επέκταση εγγύησης στη διεύθυνση ηλεκτρονικού ταχυδρομείου σας

**Η πινακίδα επιγραφής** βρίσκεται στη συσκευασία της συσκευής και στην ίδια τη συσκευή:

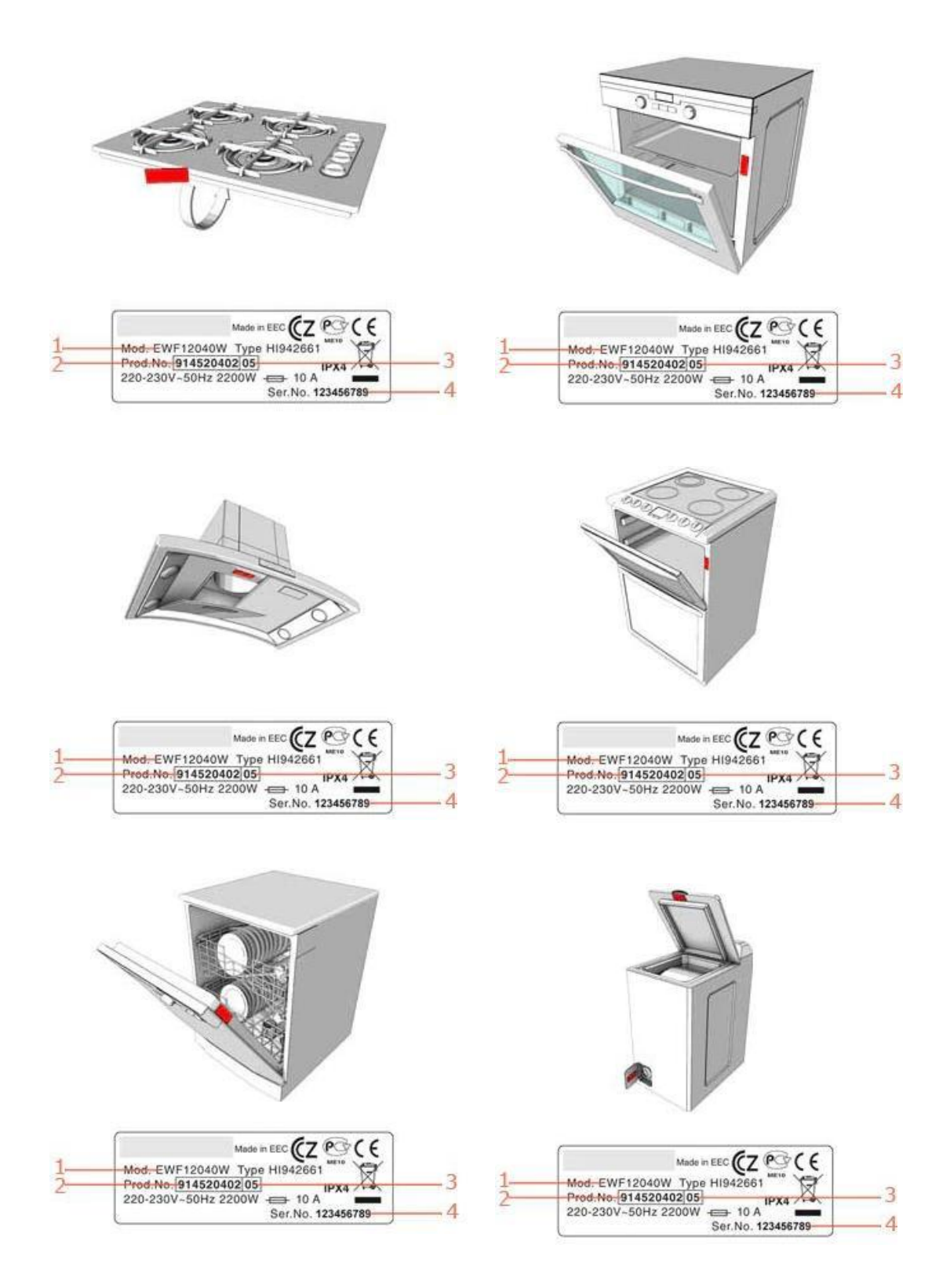

![](_page_3_Figure_0.jpeg)